## **Remote Tunneling**

- Reverse ssh [https://medium.com/maverislabs/proxyjump-the-ssh-option-you-probably-never-heard-of-2d7e4](https://medium.com/maverislabs/proxyjump-the-ssh-option-you-probably-never-heard-of-2d7e41d43464) [1d43464](https://medium.com/maverislabs/proxyjump-the-ssh-option-you-probably-never-heard-of-2d7e41d43464)
- <https://ngrok.com/docs>

From: <https://wiki.unloquer.org/> -

Permanent link: **<https://wiki.unloquer.org/personas/brolin/tunneling?rev=1592401440>**

Last update: **2020/06/17 13:44**

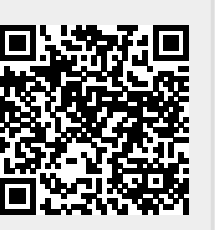